## SAP ABAP table GMRSCL {GM report structure for sponsored class list}

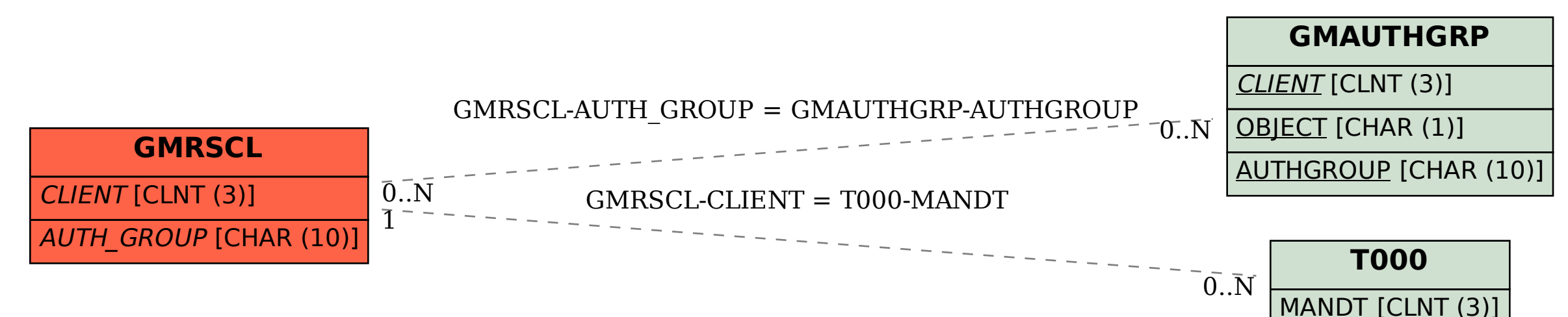